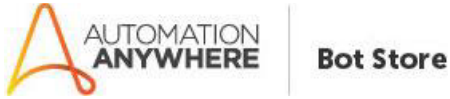

# **MYINVENIO-INTEGRATION-AUTOMATION ANYWHERE**

# **Bot Kit Overview**

This bot kit provides a set of components and guidelines to implement an end-to-end integration between Automation Anywhere and myInvenio.

Two different scenarios are covered:

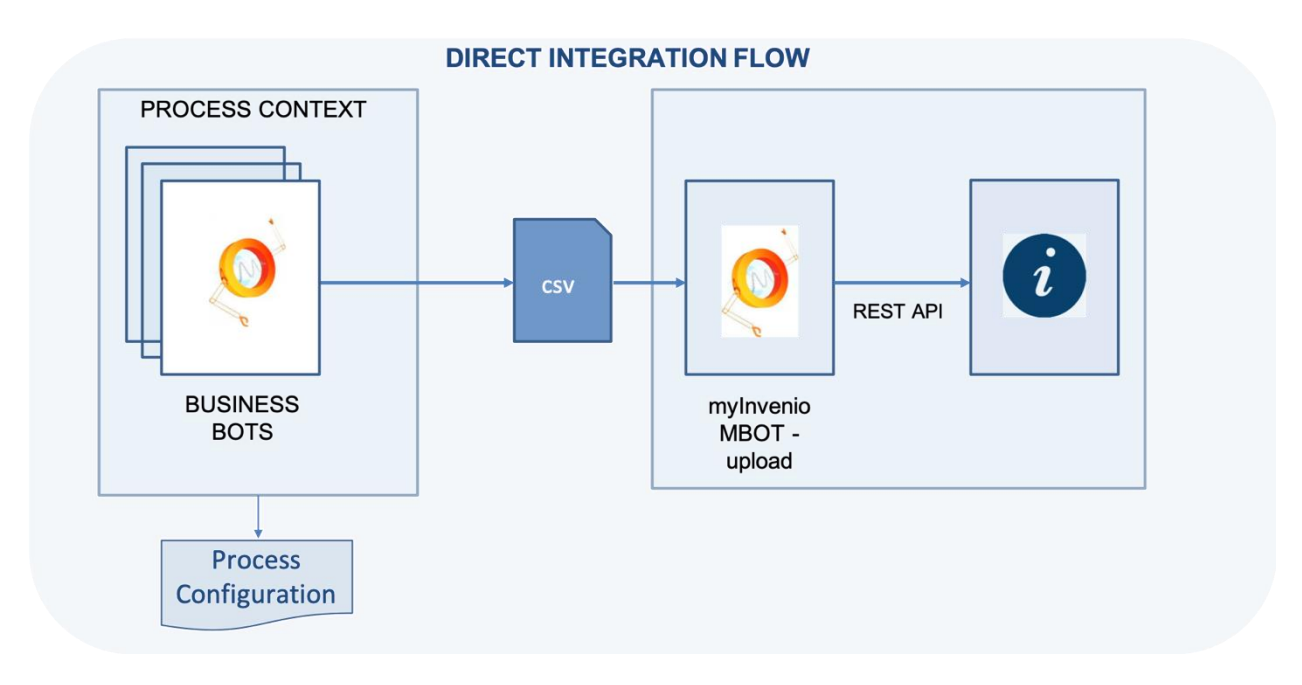

## • **DIRECT INTEGRATION FLOW**

In this scenario the robotized process is directly connected to the process model in myInvenio:

- 1. AA Business Bots send process data to a .csv file.
- 2. AA myInvenio MBot reads data from .csv and call the REST API of myInvenio to load the event log.

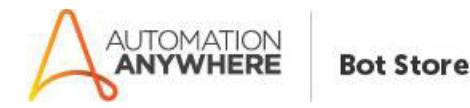

## • **INTEGRATION FLOW THROUGH BOT INSIGHT**

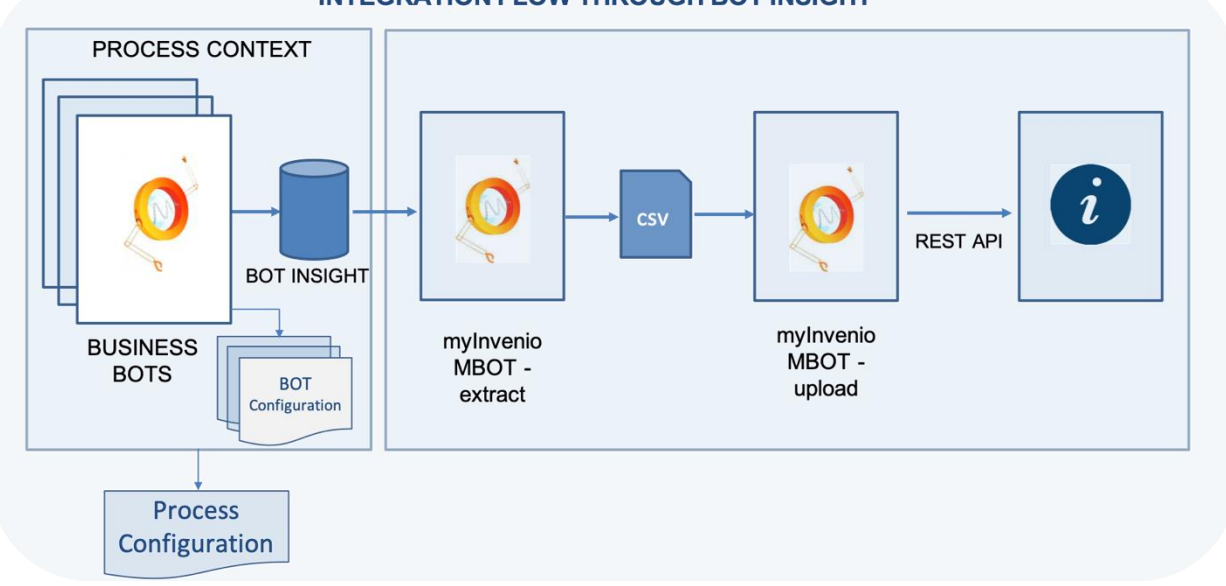

#### **INTEGRATION FLOW THROUGH BOT INSIGHT**

In this scenario the robotized processes convey their data to Bot Insight, that is the only connection point for myInvenio MBot:

- 1. AA Business Bots send process data to Bot Insight
- 2. myInvenio MBot-extract reads data from Bot Insight by calling AA API to create the .csv
- 3. myInvenio MBot-upload reads data from .csv and call the REST API of myInvenio to load the event log.

The Bots included in this Bot Kit reflect the two integration scenarios:

#### • **MYINVENIO-BANKACCOUNTCLOSURE**

This Bot automates the execution of the "Service Closure Request with BO responsibility" activity (aliased as "BO Service Closure") inside the bank account closure process that is preloaded in myInvenio.

It creates the CSV file containing the tracing of executed activities and loads it to myInvenio.

The steps it performs are:

- Create a CSV file containing the tracing of executed activities inside the bank account closure process
- Send process data to Bot Insight (optional step, executed only if Both Insight configuration is present)
- Upload the CSV file to myInvenio (by call to "MYINVENIO-UPLOAD TO MYINVENIO FROM FILE" Bot)

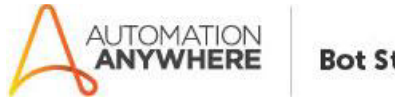

• Trigger the process mining of uploaded CSV in myInvenio (by call to "MYINVENIO-CREATEEVENTLOG" Bot)

### • **MYINVENIO-BOT INSIGHT TO MYINVENIO**

This Bot gets process information from Bot Insight and load them to myInvenio. The steps it performs are:

- Extract data from Bot Insight to a CSV file
- Upload the CSV file to myInvenio (by call to "MYINVENIO-UPLOAD TO MYINVENIO FROM FILE" Bot)
- Trigger the process mining of uploaded CSV in myInvenio (by call to "MYINVENIO-CREATEEVENTLOG" Bot)

### • **MYINVENIO-UPLOAD TO MYINVENIO FROM FILE**

Reusable Bot to upload a CSV file to myInvenio (by call to myInvenio REST API).

#### • **MYINVENIO-CREATEEVENTLOG**

Reusable Bot to trigger the process mining of the most recently uploaded CSV (by call to myInvenio REST API)

# **Pre-Requisites**

- Automation Anywhere Enterprise v11.1 (or above)
- Bot Insight (required only for "MYINVENIO-BOT INSIGHT TO MYINVENIO")

# **Installation**

- Download the Bots from AA Bot Store.
- Double click on <Bot Name>.msi and follow the installation instructions.
- A license key is required to complete the installation; it can be found on the My Downloads page in the Bot Store
- In case of first installation, a "Bot Store" folder will be created in the local disk under <AA Root Directory>/My Tasks.
- When the installation is complete, the following contents should be present on disk:

<AA Root Directory>

- o My Docs
	- *1\_myInvenio-Tutorial project - Bank Account Closure.pdf*
	- *2\_TechGuidelines for myInvenio-AA Integration.pdf*
	- *3\_TechGuidelines to log data for myInvenio.pdf*
- o My MetaBots
	- *MyInvenioMBot.mbot*
- o My Tasks
	- Bot Store
		- AnalyzeMonitorAndImproveProcess-MyInvenio (Process Folder)

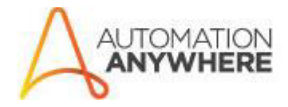

#### **Bot Store**

- o My Task
	- *MasterBot.atmx*
	- *MYINVENIO-BANKACCOUNTCLOSURE.atmx*
	- *MYINVENIO-BOT INSIGHT TO MYINVENIO.atmx*
	- *MYINVENIO-UPLOADTOMYINVENIOFROMFILE.atmx*
	- *MYINVENIO-CREATEEVENTLOG.atmx*
	- *READCONFIG.atmx*
	- *READCONFIG-BOTINSIGHT.atmx*
- o Error Folder
	- Logs (Folder)
	- Snapshots (Folder)
- o Input Files
	- *myInvenioConfig.xml*
	- BotInsightConfig
		- *MYINVENIO-BANKACCOUNTCLOSURE.xml*
- **OutputFiles**

# **Configuration**

Before using the bots, you must edit the file "myInvenioConfig.xml" contained in: "My Tasks\Bot Store\AnalyzeMonitorAndImproveProcess-MyInvenio\Input Files".

This file contains the configuration required to call the REST API of myInvenio, to upload data and execute the Process Mining:

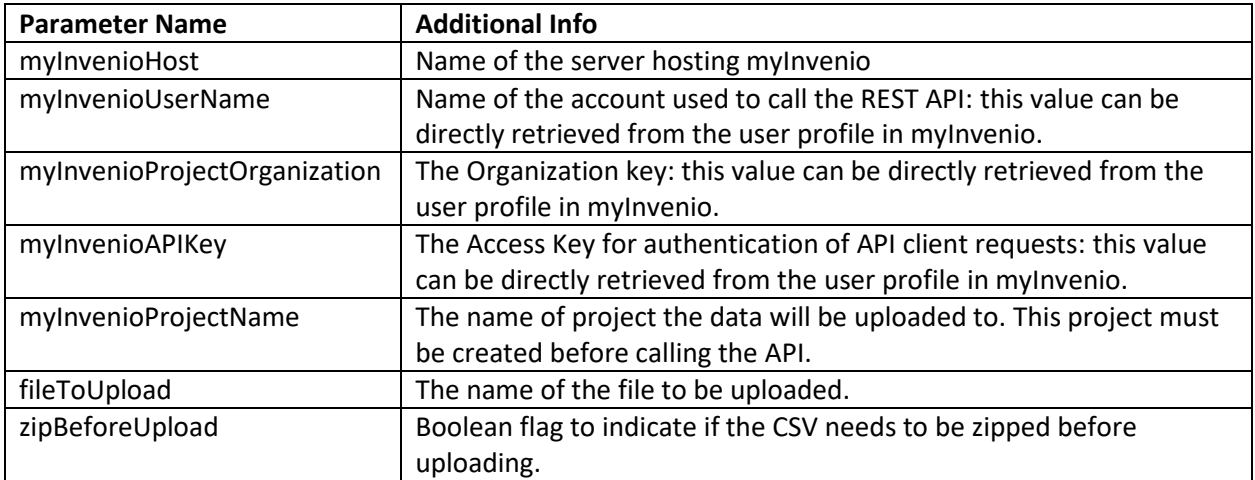

INSERT HERE THE SCREENSHOT OF USER PROFILE OF MYINVENIO

In order to extract data from Bot Insight and upload them to myInvenio, you must edit the file "MYINVENIO-BANKACCOUNTCLOSURE.xml" contained in: "My Tasks\Bot

Store\AnalyzeMonitorAndImproveProcess-MyInvenio\Input Files\ BotInsightConfig".

This file contains the configuration required to call the API REST services of Bot Insight for the data extraction:

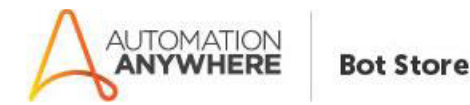

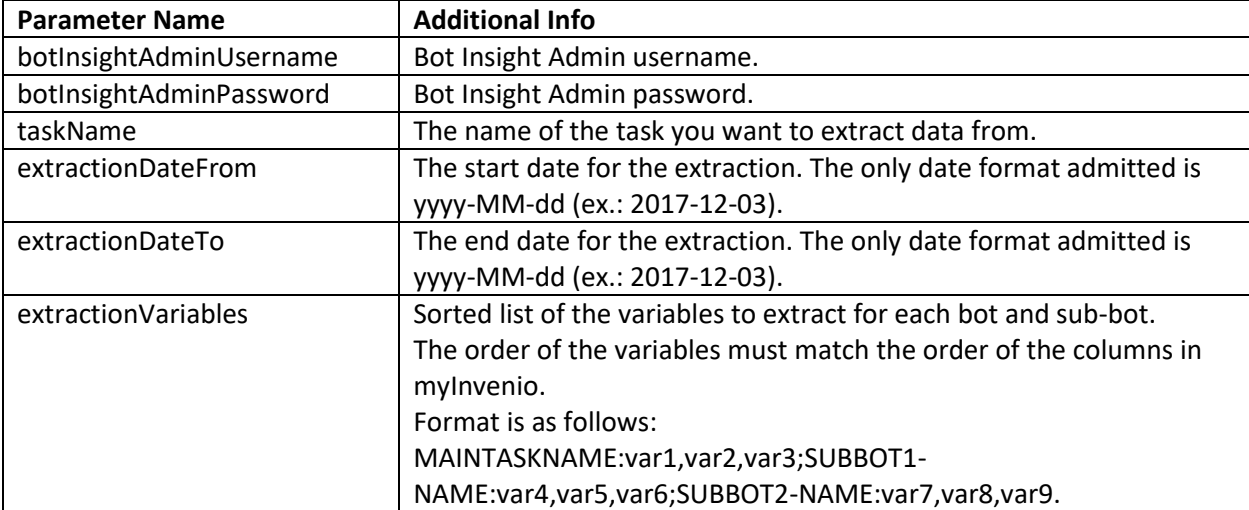

#### **NB:**

- If you provide only the "extraction date from", without the "extraction date to", the bot retrieves information from the "extraction date from" till Today.
- It's possible to create as many configuration files as the number of tasks that should trace activity information to be uploaded in myInvenio.

# **Error Handling**

- The Process folder contains specific folder to trace the errors:
	- o Error Folder
		- Logs
			- Error Logs <botName>Month-Day-Year.txt: in case of an error, this file logs the error message along with the timestamp
		- Snapshots
			- Error Snaps <botName>Month-Day-Year.png: in case of an error, this file captures screenshot of the error.
- Task Status of Bot is set to failed in case of error.

# **Meta Bot**

The "MyInvenioMBot.mbot" metabot provides some reusable features for integration with myInvenio.

The metabot logics are as follows:

- 1. uploadCsvToMyInvenio: this metabot logic allows to upload a CSV file to My Invenio.
- 2. extractBotInsightData: this metabot logic allows to extract data from Bot Insight and write the extracted variables to a CSV file

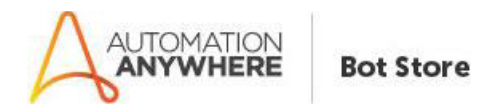

- 3. removeDuplicate: this metabot logic allows to remove duplicated rows in a CSV file using a parametric key for the distinct operation
- 4. logToFile: this metabot logic writes a line in a CSV file using standard "Log to file" command
- 5. getEventDateTime: this metabot logic formats the system date-time using a parametric format type
- 6. createEventLog: this metabot logic allows to generate a new event log from the most recently uploaded csv

#### **Bot Deployment**

![](_page_5_Figure_6.jpeg)